## Package 'sapa'

August 29, 2016

<span id="page-0-0"></span>Title Spectral Analysis for Physical Applications

Version 2.0-2

**Depends** R  $(>= 3.0.2)$ 

Description Software for the book Spectral Analysis for Physical Applications, Donald B. Percival and Andrew T. Walden, Cambridge University Press, 1993.

License GPL-2

**Imports** ifultools  $(>= 2.0-0)$ , splus2R  $(>= 1.2-0)$ , methods

NeedsCompilation yes

Author William Constantine [cre, aut], Donald Percival [aut]

Maintainer William Constantine <wlbconstan@gmail.com>

Repository CRAN

Date/Publication 2016-05-21 00:09:16

## R topics documented:

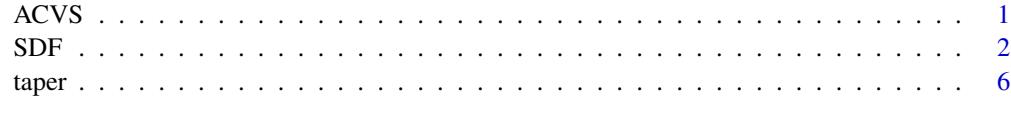

#### **Index** [11](#page-10-0)

<span id="page-0-1"></span>ACVS *Autocovariance sequence*

#### Description

Calculates the autocovariance sequence for an input time series.

#### <span id="page-1-0"></span>Usage

ACVS(x, biased=TRUE, center=TRUE)

#### Arguments

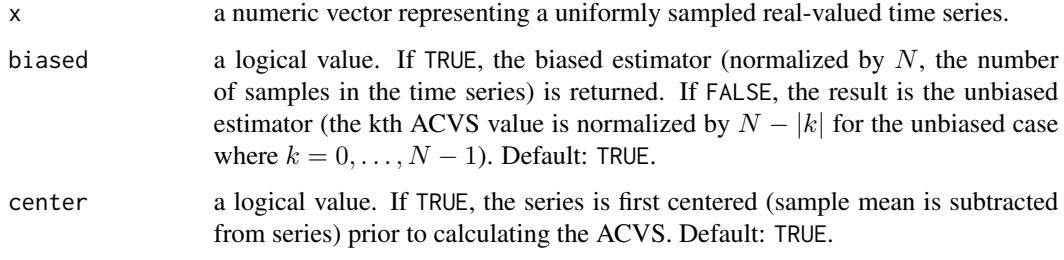

#### Value

a numeric vector containing the single-sided ACVS for lags  $k = 0, \ldots, N-1$  where N is the length of the input time series.

#### See Also

[SDF](#page-1-1).

#### Examples

```
## calculate the ACVS for an N(0,1) realization
plot(seq(0,99), ACVS(rnorm(100)), type="l", lwd=2,
   xlab="lag",ylab="ACVS(rnorm(100))")
ifultools::gridOverlay()
```
<span id="page-1-1"></span>SDF *Nonparametric (cross) spectral density function estimation*

#### Description

Estimate the process (cross) spectral density function via nonparametric models.

#### Usage

```
SDF(x, method="direct", taper.=NULL, window=NULL,
   n.taper=5, overlap=0.5, blocksize=NULL,
   single.sided=TRUE, sampling.interval=NULL,
   center=TRUE, recenter=FALSE, npad=2*numRows(x))
```
## Arguments

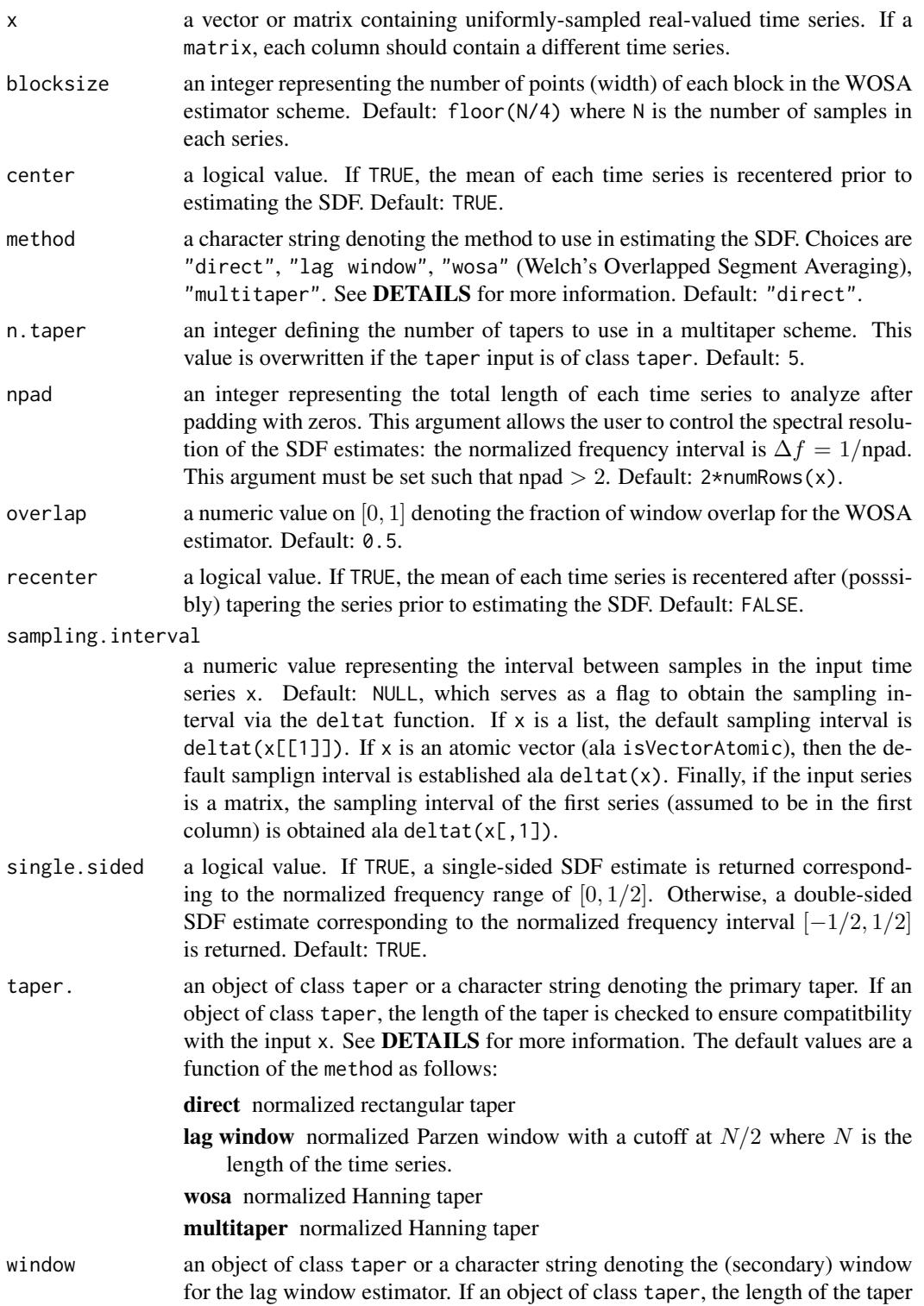

is checked to ensure compatitbility with the input x. See DETAILS for more information. Default: Normalized Hanning window.

#### Details

Let  $X_t$  be a uniformly sampled real-valued time series of length N, Let an estimate of the process spectral density function be denoted as  $S_X(f)$  where f are frequencies on the interval  $[-1/(2\Delta t), 1/(2\Delta t)]$ where  $\Delta t$  is the sampling interval. The supported SDF estimators are:

- direct The direct SDF estimator is defined as  $\hat{S}_X^{(d)}(f) = \sum_{t=0}^{N-1} h_t X_t e^{-i2\pi ft} |^2$ , where  $\{h_t\}$  is a data taper normalized such that  $\sum_{t=0}^{N-1} h_t^2 = 1.$  If  $h_t = 1/2$  $=0$ N then we obtain the definition of the periodogram  $\hat{S}_X^{(p)}(f) = \frac{1}{N} |\sum_{t=0}^{N-1} X_t e^{-i2\pi ft}|^2$ . See the taper function for more details on supported window types.
- **lag window** The lag window SDF estimator is defined as  $\hat{S}_{X}^{(lw)}(f) = \sum_{\tau=-(N-1)}^{N-1} w_{\tau} \hat{S}_{X,\tau}^{(d)} e^{-i2\pi f \tau}$ , where  $\hat{s}_{X,\tau}^{(d)}$  is the autocovariance sequence estimator corresponding to some direct spectral estimator (often the periodogram) and  $w_{\tau}$  is a lag window (popular choices are the Parzen, Papoulis, and Daniell windows). See the taper function for more details.
- wosa Welch's Overlapped Segment Averaging SDF estimator is defined as

$$
\hat{S}^{(wosa)} = \frac{1}{N_B} \sum_{j=0}^{N_B-1} \hat{S}^{(d)}_{jN_O}(f)
$$

where

$$
\hat{S}_l^{(d)}(f) \equiv \left| \sum_{t=0}^{N_S - 1} h_t X_{t+l} e^{-i2\pi ft} \right|^2, \ \ 0 \le l \le N - N_S;
$$

Here,  $N_Q$  is a positive integer that controls how much overlap there is between segments and that must satisfy both  $N_O \le N_S$  and  $N_O(N_B - 1) = N - N_S$ , while  $\{h_t\}$  is a data taper appropriate for a series of length  $N_S$  (i.e.,  $\sum_{t=0}^{N_S-1} h_t^2 = 1$ ).

multitaper A multitaper spectral estimator is given by

$$
\hat{S}_X^{(mt)}(f) = \frac{1}{K} \sum_{k=0}^{K-1} \left| \sum_{t=0}^{N-1} h_{k,t} X_t e^{-i2\pi ft} \right|^2,
$$

where  $S(k, f) = \left| \sum_{t=0}^{N-1} h_{k,t} X_t \exp(-i2\pi ft) \right|^2$  and  $\{h_{k,t}\}, k = 0, \ldots, K-1$ , is a set of K orthonormal data tapers.

$$
\sum_{t=0}^{N-1} h_{k,t} h_{k',t} = \begin{cases} 1, & \text{if } k = k';\\ 0, & \text{otherwise} \end{cases}
$$

Popular choices for multitapers include sinusoidal tapers and discrete prolate spheroidal sequences (DPSS). See the taper function for more details.

Cross spectral density function estimation: If the input x is a matrix, where each column contains a different time series, then the results are returned in a matrix whose columns correspond to all possible unique combinations of cross-SDF estimates. For example, if x has three columns, then

the output will be a matrix whose columns are  $\{S_{11}, S_{12}, S_{13}, S_{22}, S_{23}, S_{33}\}\$  where  $S_{ij}$  is the cross-SDF estimate of the ith and jth column of x. All cross-spectral density function estimates are returned as complex-valued series to maintain the phase relationships between components. For all  $S_{ij}$  where  $i = j$ , however, the imaginary portions will be zero (up to a numerical noise limit).

#### Value

an object of class SDF.

#### S3 METHODS

- **as.matrix** converts the (cross-)SDF estimate(s) as a matrix. Optional arguments are passed directly to the matrix function during the conversion.
- plot plots the (cross-)SDF estimate(s). Optional arguments are:
	- xscale a character string defining the scaling to perform on the (common) frequency vector of the SDF estimates. See the scaleData function for supported choices. Default: "linear".
	- yscale a character string defining the scaling to perform on the SDF estimates. See the scaleData function for supported choices. Default: "linear".
	- type a single character defining the plot type (ala the par function) of the SDF plots. Default:  $ifelse(numRows(x) > 100, "l", "h").$
	- xlab a character string representing the x-axis label. Default: "FREQUENCY (Hz)".
	- **ylab** a (vector of) character string(s), one per (cross-)SDF estimate, representing the y-axis label(s). Default: in the multivariate case, the strings " $Sij$ " are used for the y-axis labels, where i and j are the indices of the different variables. For example, if the user supplies a 2-column matrix for x, the labels "S11", "S12", and "S22" are used to label the y-axes of the corresponding (cross-)SDF plots. In the univariate case, the default string "SDF" prepended with a string describing the type of SDF performed (such as "Multitaper") is used to label the y-axis.
	- **plot.mean** a logical value. If TRUE, the SDF value at normalized frequency  $f = 0$  is plotted for each SDF. This frequency is associated with the sample mean of the corresponding time series. A relatively large mean value dominates the spectral patterns in a plot and thus the corresponding frequency is typically not plotted. Default: !attr(x,"center").
	- n.plot an integer defining the maximum number of SDF plots to place onto a single graph. Default: 3.
	- FUN a post processing function to apply to the SDF values prior to plotting. Supported functions are Mod, Im, Re and Arg. See each of these functions for details. If the SDF is purely real (no cross-SDF is calculated), this argument is coerced to the Mod function. Default: Mod.
	- add A logical value. If TRUE, the plot is added using the current par() layout. Otherwise a new plot is produced. Default: FALSE.
	- ... additional plot parameters passed directly to the genPlot function used to plot the SDF estimates.
- print prints the object. Available options are:

justify text justification ala prettPrintList. Default: "left".

sep header separator ala prettyPrintList. Default: ":".

... Additional print arguments sent directly to the prettyPrintList function.

<span id="page-5-0"></span>Percival, Donald B. and Constantine, William L. B. (2005) "Exact Simulation of Gaussian Time Series from Nonparametric Spectral Estimates with Application to Bootstrapping", *Journal of Computational and Graphical Statistics*, accepted for publication.

D.B. Percival and A. Walden (1993), *Spectral Analysis for Physical Applications: Multitaper and Conventional Univariate Techniques*, Cambridge University Press, Cambridge, UK.

#### See Also

[taper](#page-5-1), [ACVS](#page-0-1).

#### Examples

```
## calculate various SDF estimates for the
## sunspots series. remove mean component for a
## better comparison.
require(ifultools)
data <- as.numeric(sunspots)
methods <- c("direct","wosa","multitaper",
    "lag window")
S <- lapply(methods, function(x, data) SDF(data, method=x), data)
x \leftarrow \text{attr}(\text{S}[[1]], \text{ "frequency")}[-1]y <- lapply(S,function(x) decibel(as.vector(x)[-1]))
names(y) <- methods
## create a stack plot of the data
stackPlot(x, y, col=1:4)
## calculate the cross-spectrum of the same
## series: all spectra should be the same in
## this case
SDF(cbind(data,data), method="lag")
## calculate the SDF using npad=31
SDF(data, npad=31, method="multitaper")
```
<span id="page-5-1"></span>taper *Oracle function for obtaining a particular taper/window*

#### Description

Develop signal processing tapers or windows.

#### taper 7 and 2008 and 2008 and 2008 and 2008 and 2008 and 2008 and 2008 and 2008 and 2008 and 2008 and 2008 and 2008 and 2008 and 2008 and 2008 and 2008 and 2008 and 2008 and 2008 and 2008 and 2008 and 2008 and 2008 and 200

### Usage

```
taper(type="rectangle", n.sample=100, n.taper=NULL,
   sigma=0.3, beta=4*pi*(n.sample-1)/n.sample, cutoff=floor(n.sample/2),
   sidelobedB=80, roughness=n.sample/2, flatness=0.3,
   bandwidth=4, normalize=TRUE)
```
## Arguments

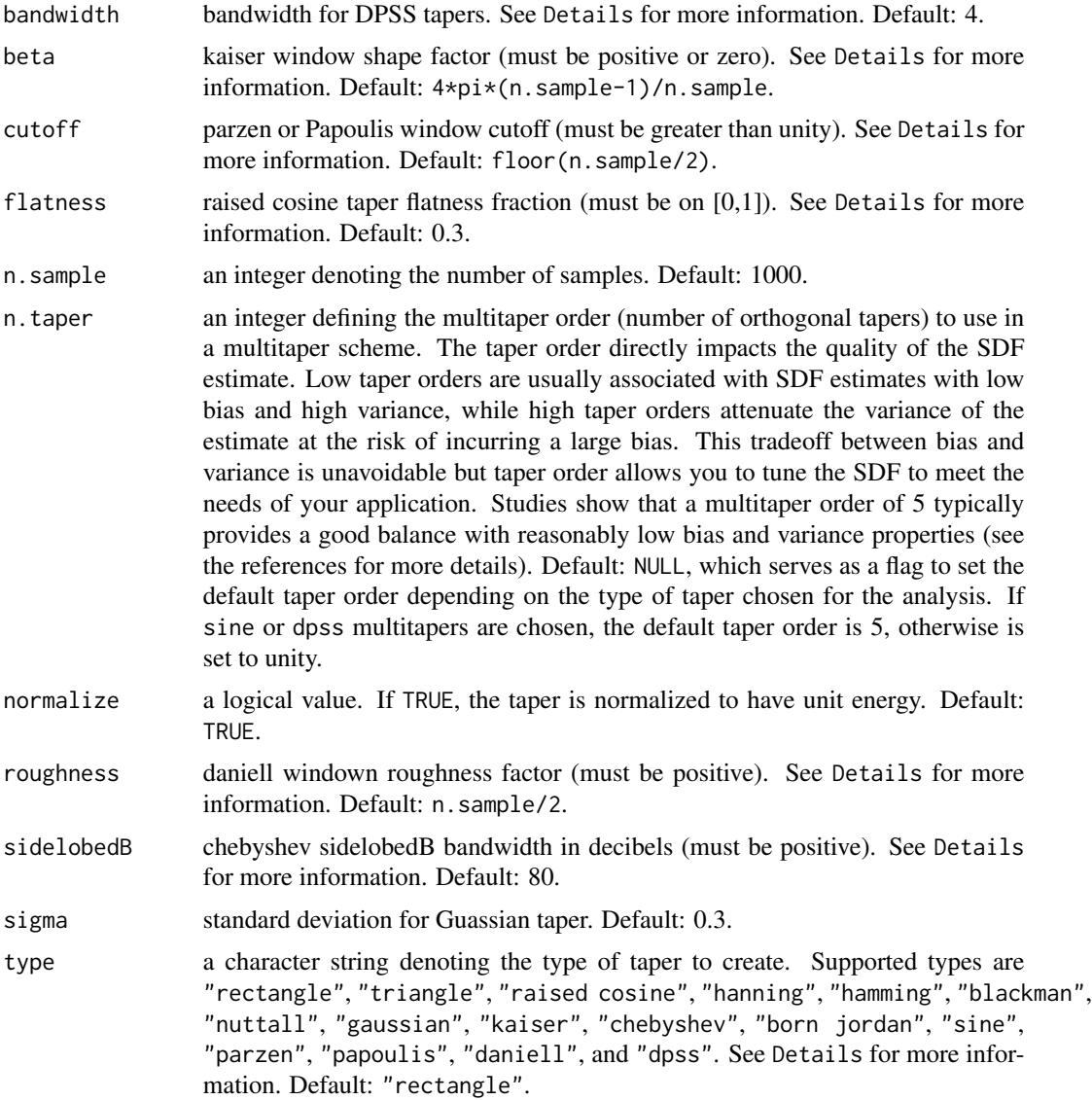

#### Details

Let  $w(\cdot)$  and  $h(t)$  for  $t = 0, ..., N-1$  be a *lag window* and *taper*, respectively. The following lag window or taper types are supported.

**rectangular** A rectangular taper is defined as  $h_t = 1$ .

- **triangle** A triangular taper is defined as  $h_t = h_{N-t-1} = 2(t+1)/(N+1)$  for  $t < M$  where  $M = |N/2|$  and  $h<sub>M</sub> = 1$  if N is evenly divisible by 2.
- **raised cosine** A raised cosine is a symmetric taper with a flat mid-plateau. Let  $p \in [0, 1]$  be the fraction of the length of the taper that is flat,  $M = |pN|$ , and  $\beta = 2\pi/(M + 1)$ . A raised cosine taper is defined as

$$
h_t = h_{N-t-1} = 0.5(1 - \cos(\beta(t+1))) \text{ for } 0 \le t < \lfloor M/2 \rfloor
$$
  

$$
h_t = 1 \text{ for } \lfloor M/2 \rfloor \le t < N - \lfloor M/2 \rfloor.
$$

**hanning** Let  $\beta = 2\pi/(N + 1)$ . A Hanning taper is defined as  $h_t = 0.5(1 - \cos(\beta(t + 1)))$ .

- hamming Let  $\beta = 2\pi/(N-1)$ . A Hamming taper is defined as  $h_t = 0.54 0.46 \cos(\beta t)$ .
- **blackman** Let  $\beta = 2\pi/(N+1)$ . A Blackman taper is defined as  $h_t = 0.42 0.5 \cos(\beta(t+1))$  +  $0.08 \cos(2\beta(t+1)).$
- **nuttall** Let  $\beta = 2\pi/(N-1)$ . A Nuttall taper is defined as  $h_t = 0.3635819 0.4891775 \cos(\beta t) +$  $0.1365995 \cos(2\beta t) - 0.0106411 \cos(3\beta t)$
- gaussian Let  $\sigma$  be the standard deviation of a Gaussian distribution. Let  $\beta(t) = 2\sigma(0.5 t/(N -$ 1)). A Gaussian taper is defined as

$$
h_t = h_{N-t-1} = e^{-B^2/2} \text{ for } 0 \le t < \lfloor N/2 \rfloor
$$

$$
h_{N/2} = 1
$$
 if N is evenly divisible by 2

- kaiser Let  $V_t = (2t 1 N)/N$  and  $I_0(\cdot)$  be the zeroth-order modified Bessel function of the first kind. Given the shape factor  $\beta > 0$ , a Kaiser taper is defined as  $h_t = I_0(\beta \sqrt{1 - V_t^2})/I_0(\beta)$ .
- chebyshev The Dolph-Chebyshev taper is a function of both the desired length  $N$  and the desired sidelobe level (our routine accepts a sidelobe attenuation factor expressed in decibels). See the Mitra reference for more details.
- **born jordan** Let  $M = (N-1)/2$ . A Born-Jordan taper is defined as  $h_t == h_{N-t-1} = 1/(M 1)$  $t + 1$ ).

sine Sine multitapers are defined as

.

.

$$
h_{k,t} = \left(\frac{2}{N+1}\right)^{1/2} \sin\left(\frac{(k+1)\pi(t+1)}{N+1}\right),\,
$$

for  $t = 0, ..., N-1$  and  $k = 0, ...,$  This simple equation defines a good approximation to the discrete prolate spheroidal sequences (DPSS) used in multitaper SDF estimation schemes.

parzen A Parzen lag window is defined as

$$
w_{\tau,m} = \begin{cases} 1 - 6(t/m)^2 + 6(|t|/m)^3, & |t| \le m/2; \\ 2(1 - |t|/m)^3, & m/2 < |t| \le m/2; \\ 0, & \text{otherwise.} \end{cases}
$$

for  $-(N-1) \leq \tau \leq (N-1)$ . The variable m is referred to as the *cutoff* since all values beyond that point are zero.

papoulis A Papoulis lag window is defined as

$$
w_{\tau,m} = \begin{cases} \frac{1}{\pi} |\sin(\pi \tau/m)| + (1 - |\tau|/m) \cos(\pi \tau/m), & |\tau| < m; \\ 0, & |\tau| \ge m \end{cases}
$$

for  $-(N-1) \leq \tau \leq (N-1)$ . The variable m is referred to as the *cutoff* since all values beyond that point are zero.

daniell A Daniell lag window is defined as

$$
w_{\tau,m} = \begin{cases} \frac{\sin(\pi \tau/m)}{\pi \tau/m}, & |\tau| < N; \\ 0, & |\tau| \ge N \end{cases}
$$

for  $-(N-1) \leq \tau \leq (N-1)$ . The variable m is referred to as the *roughness* factor, since, in the context of spectral density function (SDF) estimation, it controls the degree of averaging that is performed on the preliminary direct SDF estimate. The smaller the roughness, the greater the amount of smoothing.

dpss Discrete prolate spheroidal sequences are (typically) used for multitaper spectral density function estimation. The first order DPSS can be defined (to a good approximation) as

$$
h_{t,0}=C\times I_0\big(\widetilde{W}\sqrt{1-(1-g_t)^2}\big)/I_0\big(\widetilde{W}\big)
$$

for  $t = 1, \ldots, N$ , where C is a scaling constant used to force the normalization  $\sum h_{t,k}^2 = 1$ ;  $W = \pi W(N - 1)\Delta t$  where  $\Delta t$  is the sampling interval;  $g_t = (2t - 1)/N$ ; and  $I_0(\cdot)$  is the modified Bessel function of the first kind and zeroth order. The parameter  $W$  is related to the *resolution bandwidth* since it roughly defines the desired half-width of the central lobe of the resulting spectral window. Higher order DPSS tapers (i.e.,  $h_{t,k}$  for  $k > 0$ ) can be calculated using a relatively simple tridiagonalization formulation (see the references for more information). Finally, we note that the sampling interval  $\Delta t$  can be set to unity without any loss of generality.

#### Value

an object of class taper.

#### S3 METHODS

**as.matrix** converts output to a matrix.

plot plots the output. Optional arguments are:

ylab Character string denoting the y-axis label for the plot. Default: upperCase(attr(x,"type")).

type Line type (same as the type argument of the par function). Default: "l".

... Additional plot arguments (set internally by the par function).

print prints a summary of the output object.

#### References

A. T. Walden, "Accurate Approximation of a 0th Order Discrete Prolate Spheroidal Sequence for Filtering and Data Tapering", *Signal Processing*, 18, 341–8 (1989).

<span id="page-9-0"></span>Percival, Donald B. and Constantine, William L. B. (2005) "Exact Simulation of Gaussian Time Series from Nonparametric Spectral Estimates with Application to Bootstrapping", *Journal of Computational and Graphical Statistics*, accepted for publication.

D.B. Percival and A. Walden (1993), *Spectral Analysis for Physical Applications: Multitaper and Conventional Univariate Techniques*, Cambridge University Press, Cambridge, UK.

S.K.Mitra, J. Kaiser (1993), *Handbook for Digital Signal Processing*, John Wiley and Sons, Inc.

#### See Also

[taper](#page-5-1).

#### Examples

```
require(ifultools)
## change plot layout
gap < -0.11old.plt <- splitplot(4,4,1,gap=gap)
## create a plot of all supported tapers and
## windows
nms <- c("rectangle", "triangle", "raised cosine",
    "hanning", "hamming", "blackman",
    "nuttall", "gaussian", "kaiser",
    "chebyshev", "born jordan", "sine",
    "parzen", "papoulis", "daniell", "dpss")
for (i in seq(along=nms)){
    if (i > 1) splitplot(4, 4, i, gap=gap)plot(taper(type=nms[i]))
}
## restore plot layout to initial state
par(old.plt)
```
# <span id="page-10-0"></span>Index

∗Topic ts taper, [6](#page-5-0) ∗Topic univar ACVS, [1](#page-0-0) SDF, [2](#page-1-0) ACVS, [1,](#page-0-0) *[6](#page-5-0)* as.matrix.SDF *(*SDF*)*, [2](#page-1-0) as.matrix.taper *(*taper*)*, [6](#page-5-0)

plot.SDF *(*SDF*)*, [2](#page-1-0) plot.taper *(*taper*)*, [6](#page-5-0) print.SDF *(*SDF*)*, [2](#page-1-0) print.taper *(*taper*)*, [6](#page-5-0)

SDF, *[2](#page-1-0)*, [2](#page-1-0)

taper, *[6](#page-5-0)*, [6,](#page-5-0) *[10](#page-9-0)*